# Architecture of the Spectral Tools Platform (STOP) project

Ivan Zolotukhin IRAP / UPS

#### Talk outline

- Scientific motivation
- Virtual Observatory
- Architecture & technology choice
- Project status

## Scientific motivation

- Wealth of high quality radio telescopes data became available recently
- It is necessary to develop theoretical models and compare them with observations

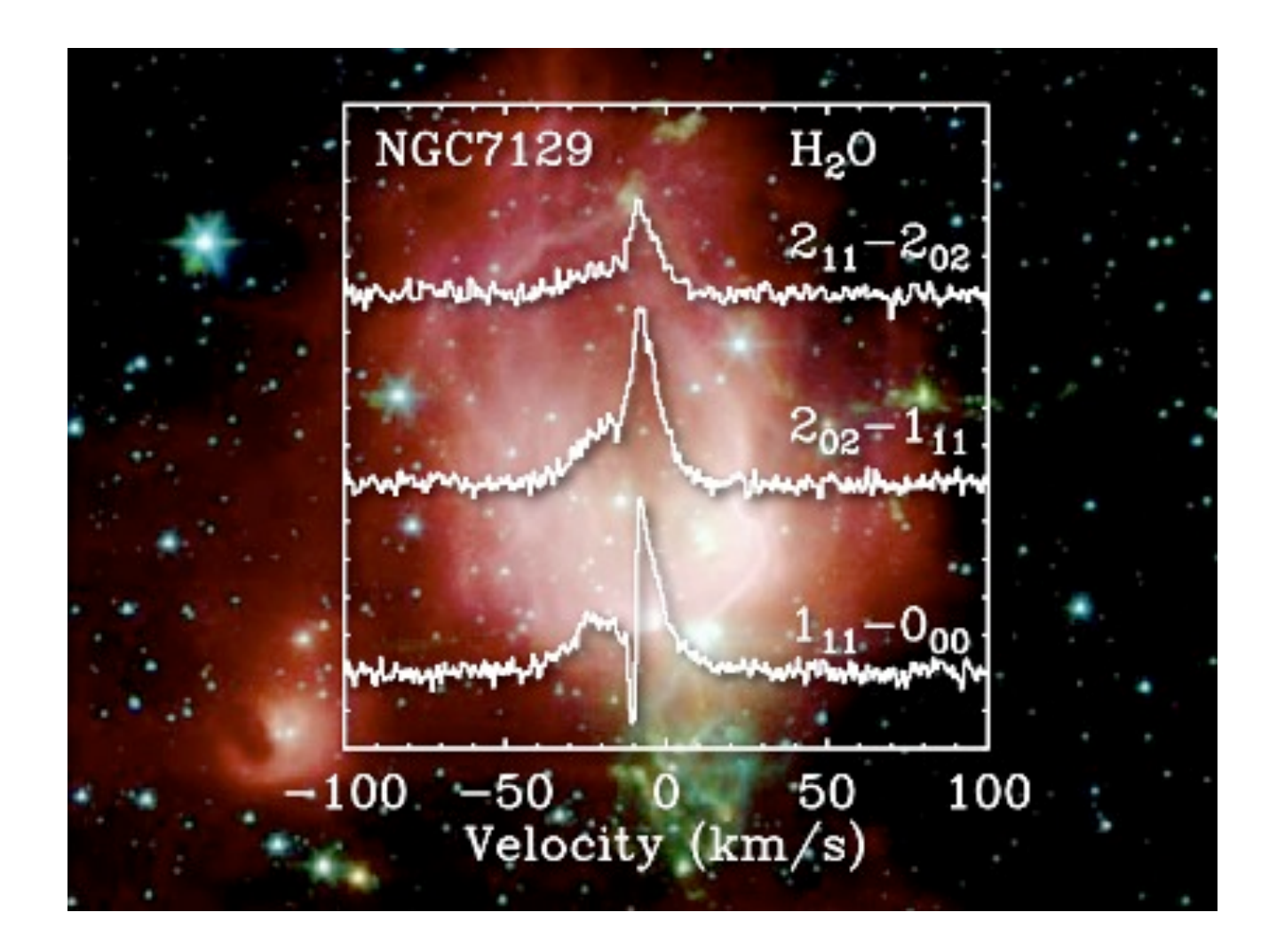

#### Scientific motivation

- Modeling of 3D structures with diffuse interstellar medium, such as star-forming regions, protostar envelopes, jets, outflows, supernovae, novae
- Models in the order of increasing complexity:
	- LTE, local thermodynamic equilibrium
	- LVG, local velocity gradient
	- Full radiative transfer

#### Scientific motivation

- LTE simple, LVG and full RT are not
- 2 particular line modeling codes of MICMAC interest: LVG\_GRE (C. Ceccarelli) and LIME (Brinch & Hogerheijde)
- Complex to install, inconvenient to access, troublesome to maintain :)
- C / Fortran written by researchers = hard to interface with anything
- Computationally intensive (impossible to use on a workstation)

#### **Project STOP**

streamline comparison of observations with results of *terrible, horrible, no good, very bad* modeling codes

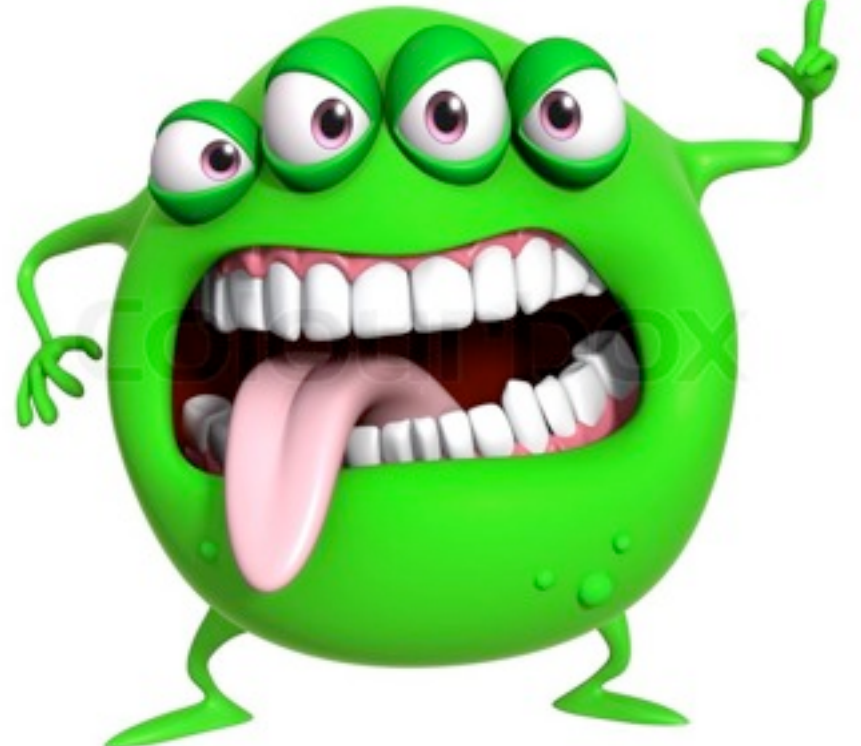

## **STOP**

- Project STOP: **S**pectral **To**ols **P**latform (collaboration with S. Bottinelli, J.-M. Glorian, E. Caux, D. Quénard)
- Legacy / heavy codes to model fluxes in Fortran / C: LIME and LVG GRE

## Virtual Observatory

- World-wide initiative to make **all** astronomical data homogeneous and accessible
- Being able to easily access γto-radio data (tables, images, spectra) for each object
- Science ready data!

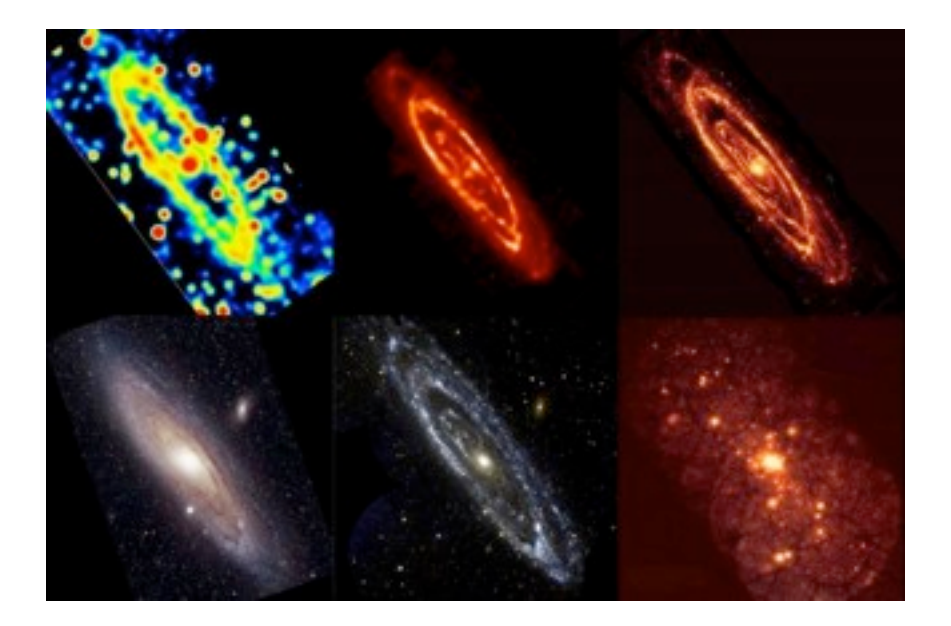

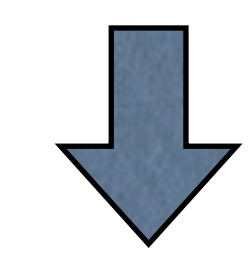

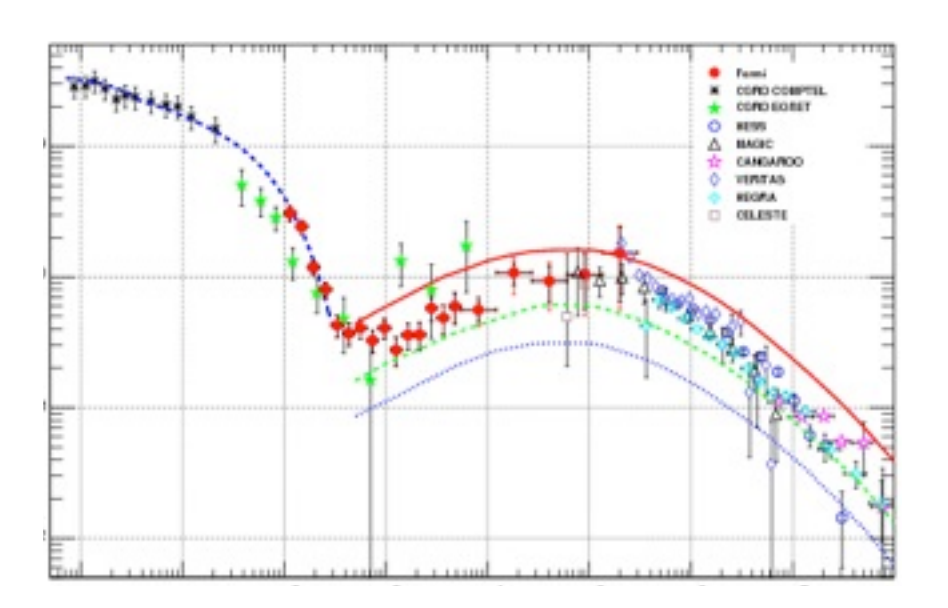

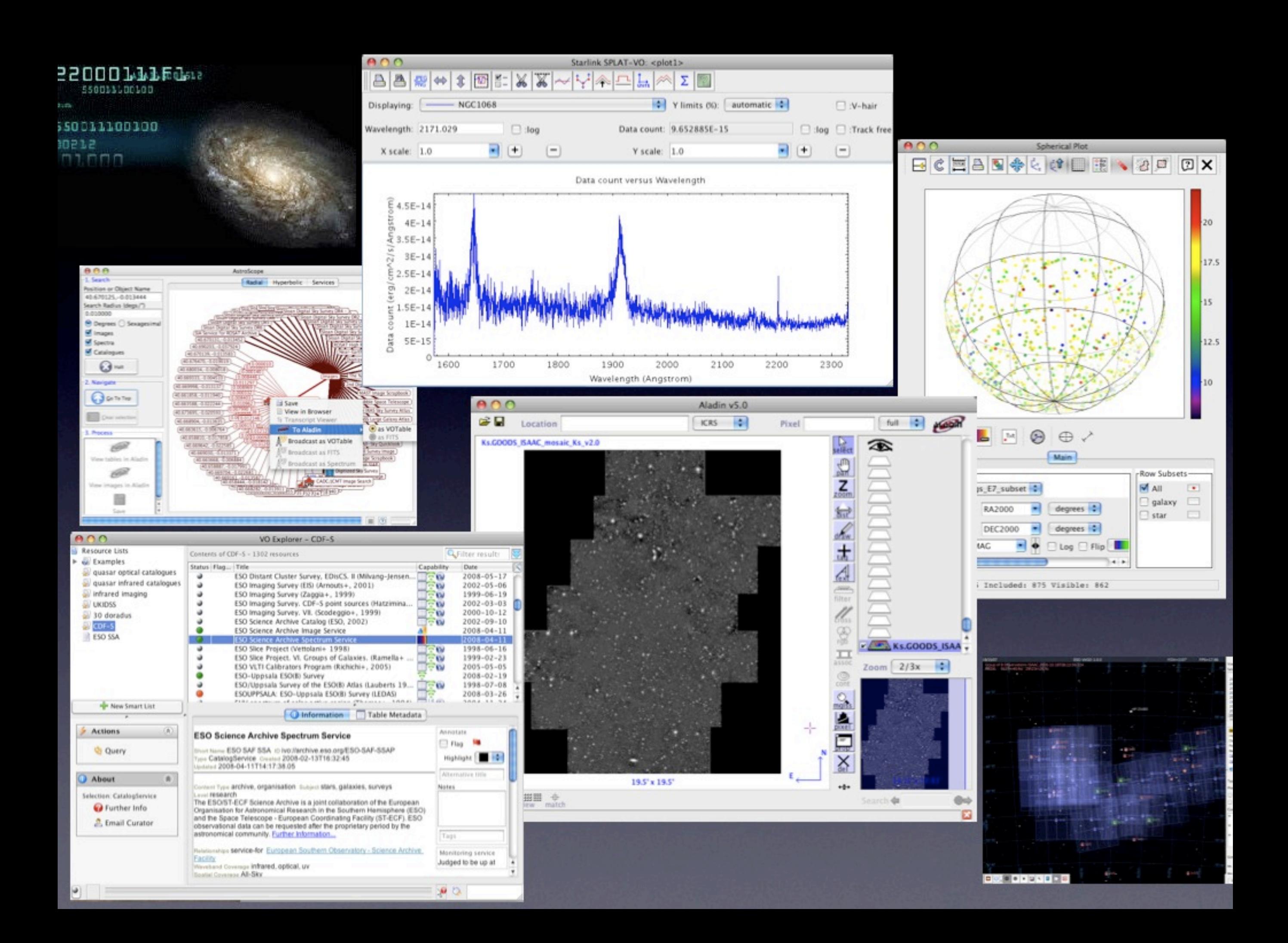

## Virtual Observatory

- It's crucial that everyone talks same language (protocol)
- IVOA works out protocols and conducts the orchestra
- Most famous protocols are: ConeSearch, SIAP, SSAP, SAMP, TAP, UWS

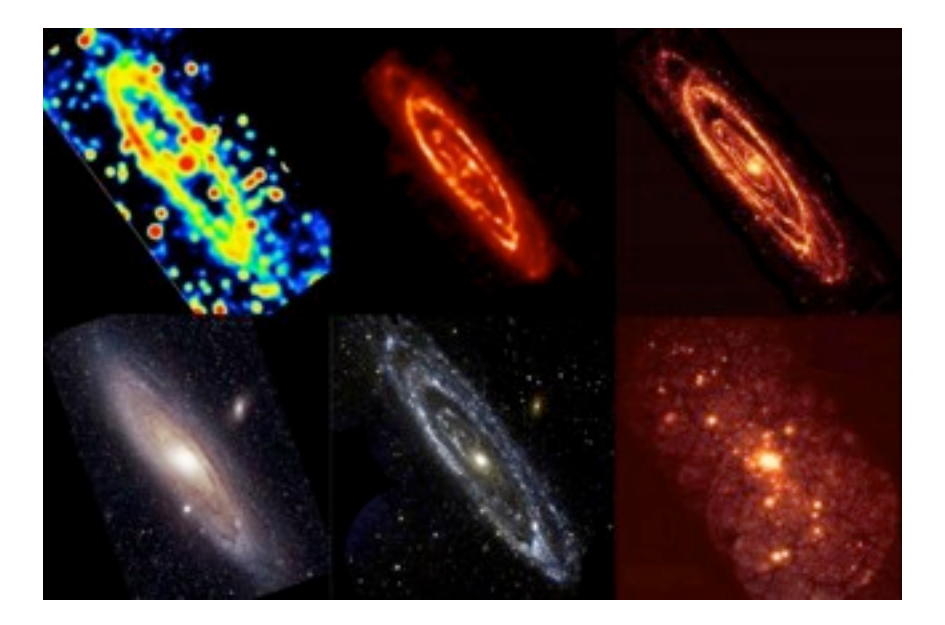

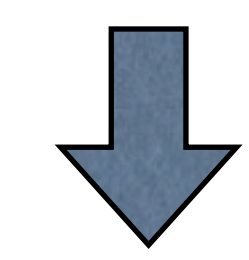

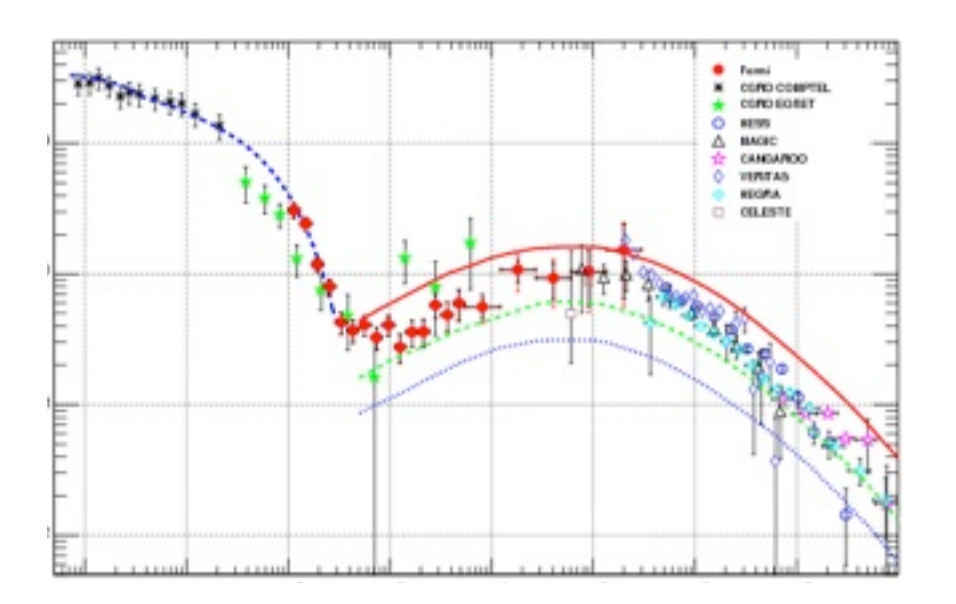

## What's UWS?

- UWS Universal Worker Service, built to access asynchronous services by submitting long-running jobs (tasks)
- You say to a web service: start job with these params, stop job, fetch results
- Wrapping code into UWS cures most of the usage / maintenance problems
- Many client applications can now access it
- Dispatch jobs on a large cluster (e.g. SLURM)

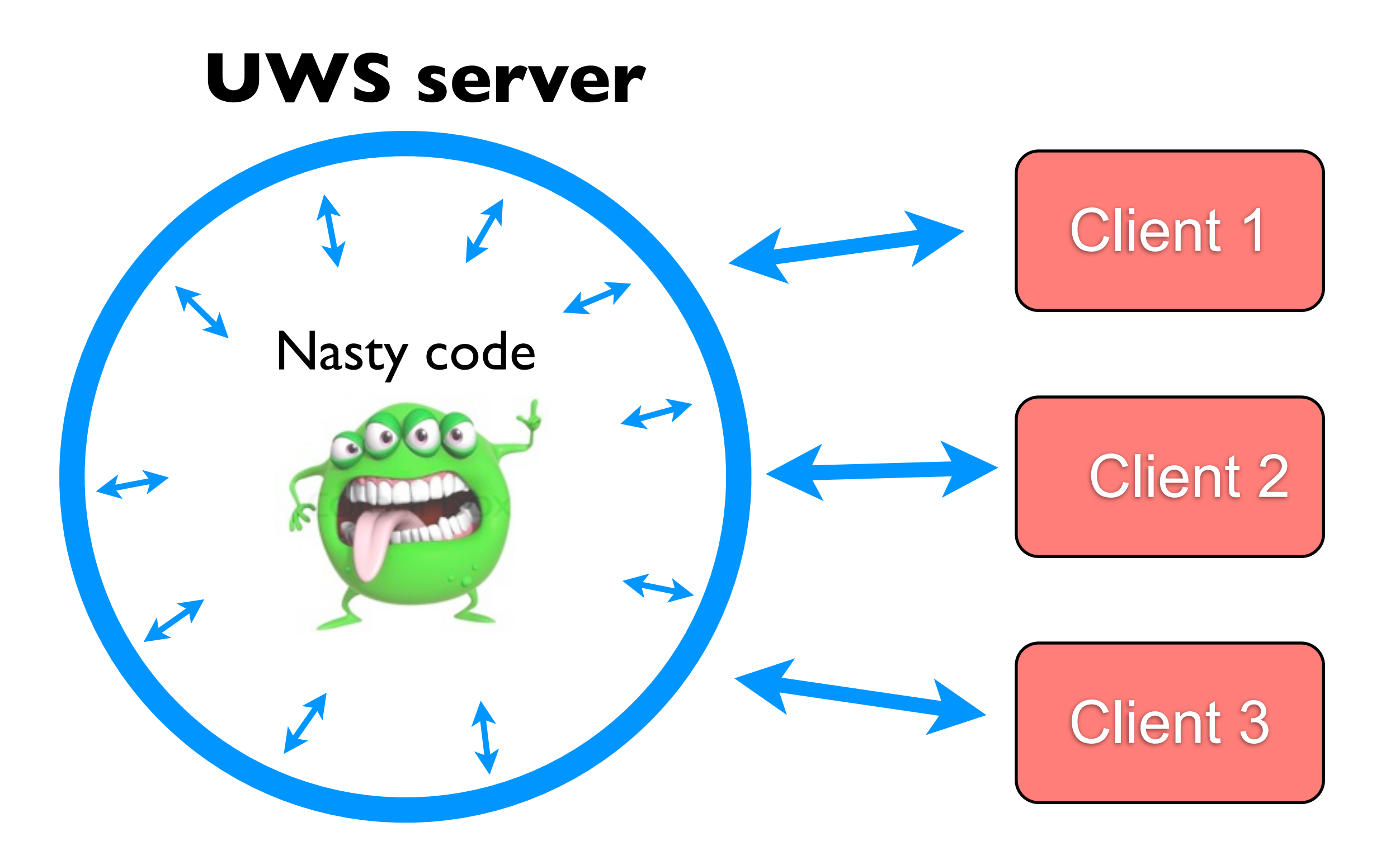

# Technologies

- Architecture: UWS server + client(s)
- Very useful rule: limit zoo of a project's technologies, try to use the single one
- Client: python / Django
- Hence UWS server: python

# Why python / Django?

- 2011: *exoplanet.eu* world's reference exoplanet database
- 2012: [vespa.obspm.fr](http://vespa.obspm.fr/) virtual european solar and planetary access
- 2015: [xmm-catalog.irap.omp.eu](http://xmm-catalog.irap.omp.eu/) xmmnewton catalog and photon database

## UWS with DaCHS

- DaCHS: data center suite by M. Demleitner (GAVO)
- Very powerful solution (arbitrary binary wrap, arbitrary job input environment, arbitrary arguments through UWS, etc)
- Power of python embedded into  $q$ .  $rd$ the only service configuration file
- **VIP** access to Markus

# Need for special UWS client

- Complex input parameters
	- File uploads
	- Array / dictionary arguments
	- Complex relationships between input arguments
- **• Cannot be handled by default / automatic client**

# Special UWS client

#### UWS client web app

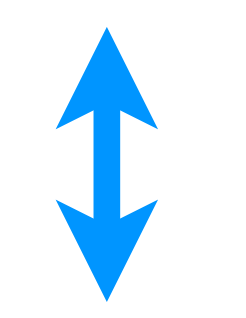

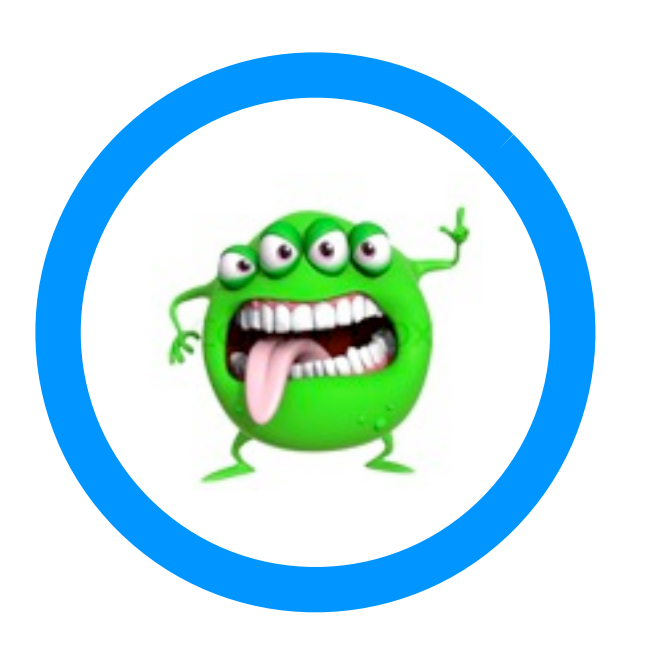

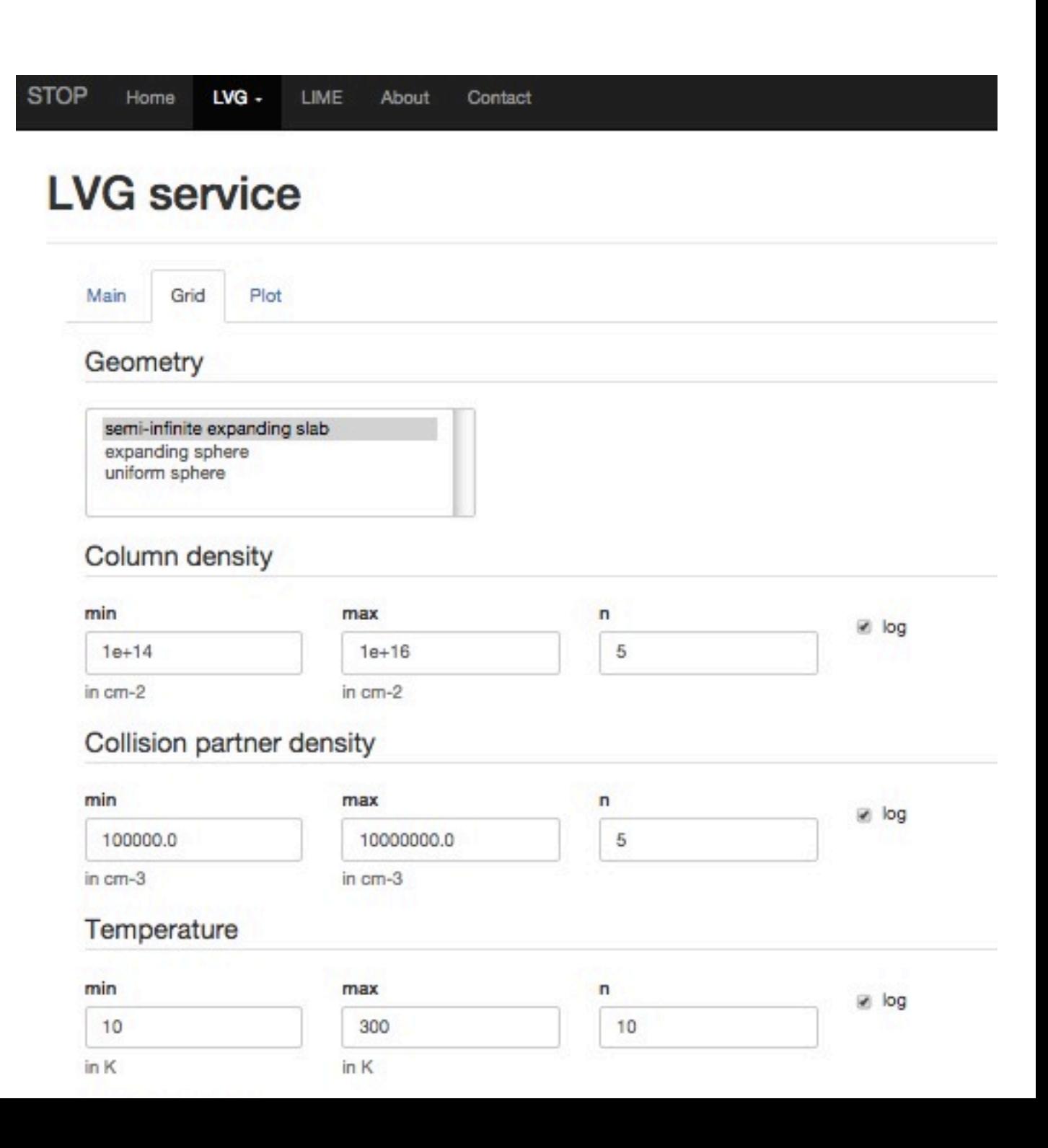

#### Demo

#### Project status after 8 months (6 to go)

- UWS support in DaCHS  $\checkmark$
- uws-client fixed  $\vee$
- LVG: client and server  $\vee$
- LIME: server  $V$

- LVG finishing
- LIME client & result visualizer
- SLURM dispatcher

# Message to take away

- Have long-running jobs and/or tired from legacy software: UWS is for you
- **DaCHS**: stable and mature, highly recommended for UWS and other VO data center tasks
- **python + Django**: very convenient for research applications, highly recommended

#### Thanks